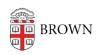

Knowledgebase > Accounts and Passwords > Brown Account > Request Access to an Administrative Application

## Request Access to an Administrative Application

Stephanie Obodda - 2022-09-26 - Comments (0) - Brown Account

While most members of the Brown community will automatically receive general access to digital services (email, network access, and networked printing), access to administrative accounts or specific business applications must be specifically requested and approved.

You can submit access requests on the <u>request submission page</u>. Set the **Request Type** to **Access Request**.